Do you work with Office 365 & SharePoint Online?

How long have you been using Power Apps?

#### [What is Power Apps](https://docs.microsoft.com/en-us/powerapps/powerapps-overview)

Microsoft Power Apps – a tool for building mobile apps using connectors, screens, expressions, components, properties.

Power Apps is a suite of apps, services, and connectors, as well as a data platform, that provides a rapid development environment to build custom apps for your organization needs.

[Canvas Apps –](https://docs.microsoft.com/en-us/powerapps/maker/canvas-apps/get-started-create-from-data) Get Started

TechSoup Connect for Timebanking & Community Orgs

Organizer: Jerome Scriptunas [YTBRN.org](https://ytbrn.org/) > [info@ytbrn.org](mailto:info@ytbrn.org)

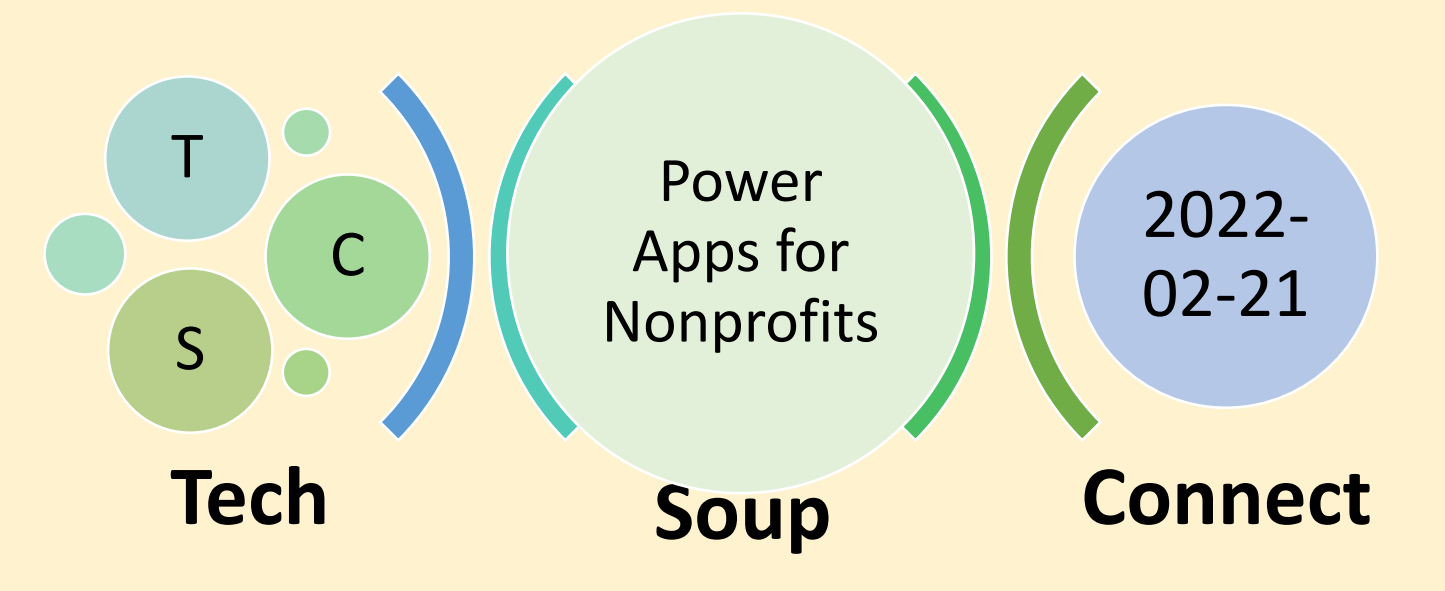

## Microsoft [Power Platform](https://powerapps.microsoft.com/en-us/)

• Power Apps requires an Office 365 license, or a free trial associated with an organization or business account.

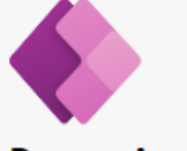

### **Power Apps**

Build apps in hours-not months-that easily connect to data, use Excel-like expressions to add logic, and run on the web, iOS, and Android devices.

Start free >

### **Power BI**

Unify data from many sources to create interactive, immersive dashboards and reports that provide actionable insights and drive business results.

Learn more >

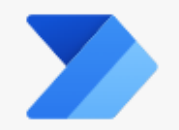

#### **Power Automate**

Include powerful workflow automation directly in your apps with a no-code approach that connects to hundreds of popular apps and services.

Learn more >

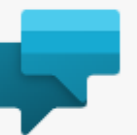

### **Power Virtual Agents**

Easily build chatbots to engage conversationally with your customers and employees-no coding required.

Learn more >

[Real World Stories: Non-profits use Microsoft PowerApps to drive meaningful impact -](https://youtu.be/fxw-k0F-V5I) BRK2060

Degrees of Change – [Nonprofit Power Platform](https://customers.microsoft.com/en-us/story/1373749007988578452-degreesofchange-nonprofit-power-platform)

## **Overview of Power Apps Studio**

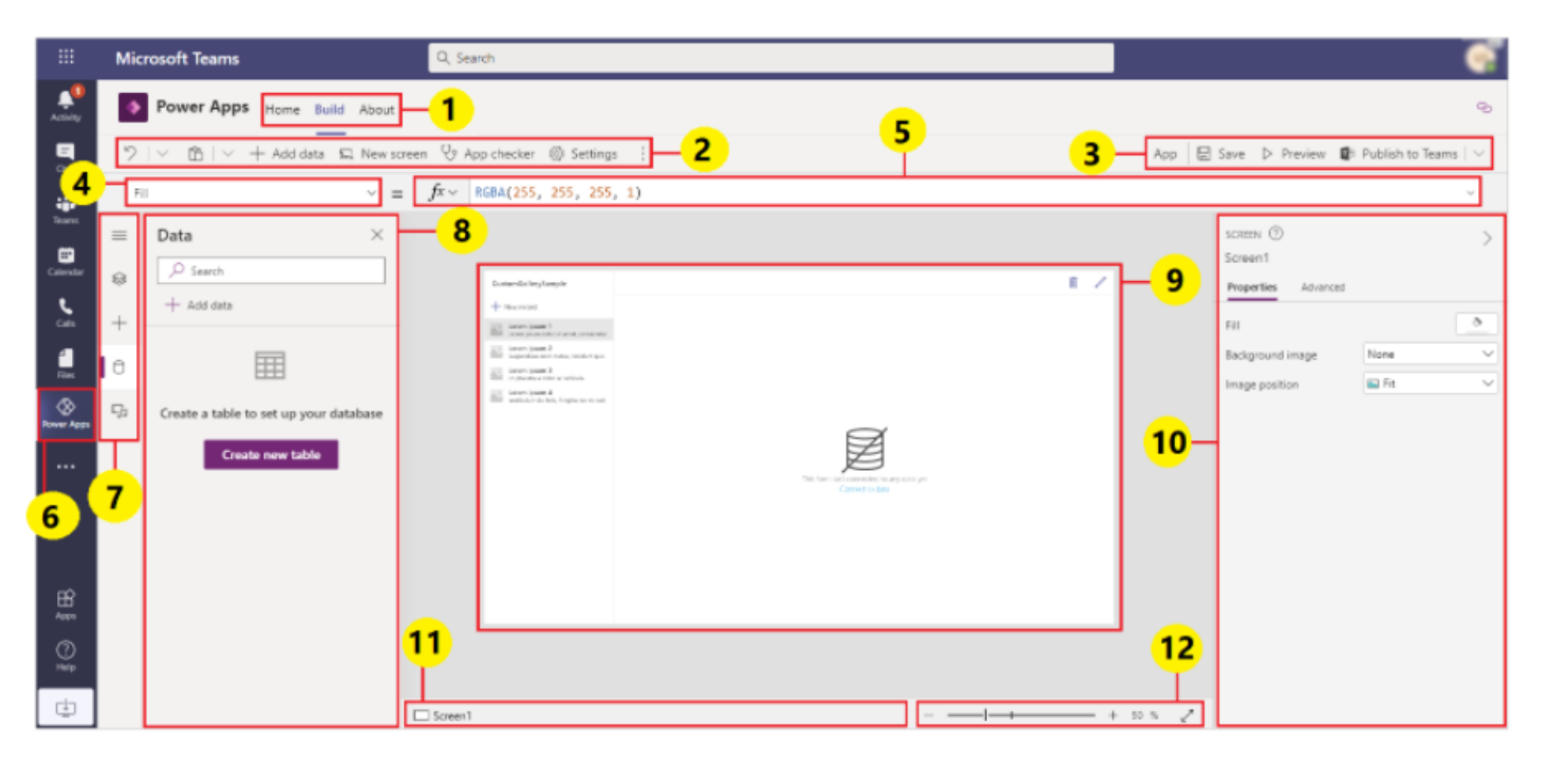

### In this article

Overview of Power Apps Studio 1 - Build hub 2 - Power Apps Studio options  $3 - App actions$ 4 - Properties list 5 - Formula bar 6 - Power Apps app 7 - App authoring menu 8 - App authoring options 9 - Canvas/screen 10 - Properties pane 11 - Screen selector 12 - Change canvas screen size

<https://docs.microsoft.com/en-us/powerapps/teams/understand-power-apps-studio>

### CRAFFT, https://crafft.org/

The CRAFFT is a health screening tool designed to identify substance use, substance-related riding/driving risk, and substance use disorder among youth ages 12-21.

## The CRAFFT Interview (version 2.1)

To be verbally administered by the clinician

Begin: "I'm going to ask you a few questions that I ask all my patients. Please be honest. I will keep your answers confidential."

#### **Part A**

#### During the PAST 12 MONTHS, on how many days did you:

- 1. Drink more than a few sips of beer, wine, or any drink containing alcohol? Say "0" if none.
- 2. Use any marijuana (cannabis, weed, oil, wax, or hash by smoking, vaping, dabbing, or in edibles) or "synthetic marijuana" (like "K2," "Spice")? Say "0" if none.
- 3. Use anything else to get high (like other illegal drugs, pills, prescription or over-the-counter medications, and things that you sniff, huff, vape, or inject)? Say "0" if none.

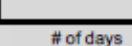

No

Yes

# of days

# of days

#### Did the patient answer "0" for all questions in Part A? **Yes**  $No$

Ask 1<sup>st</sup> question only in Part B, Ask all 6 questions in Part B then STOP

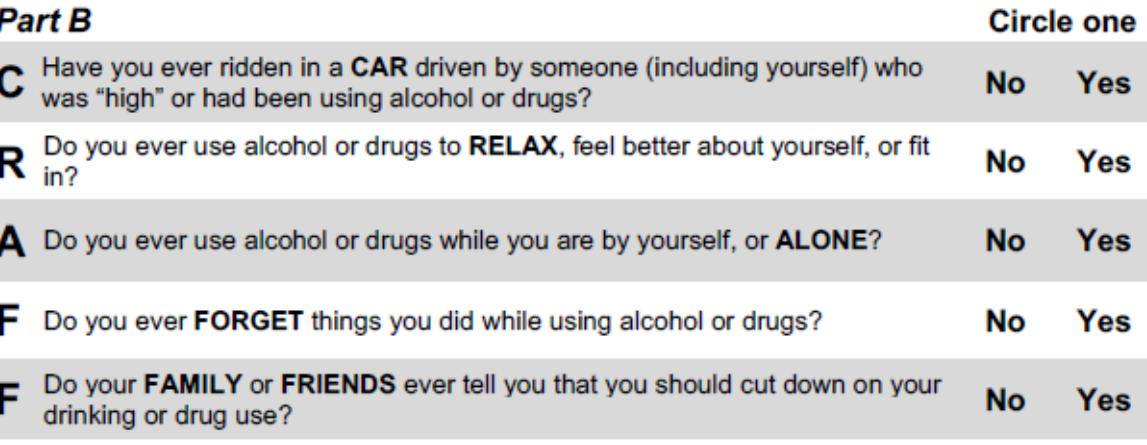

Have you ever gotten into TROUBLE while you were using alcohol or drugs?

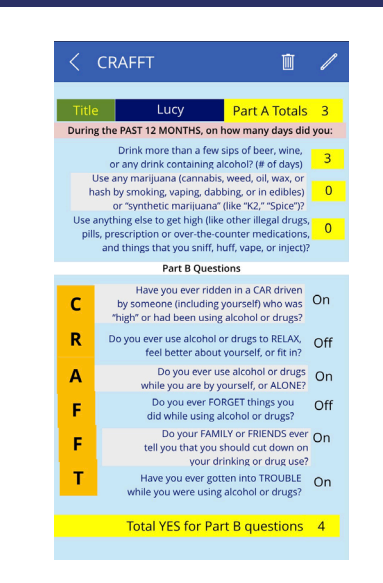

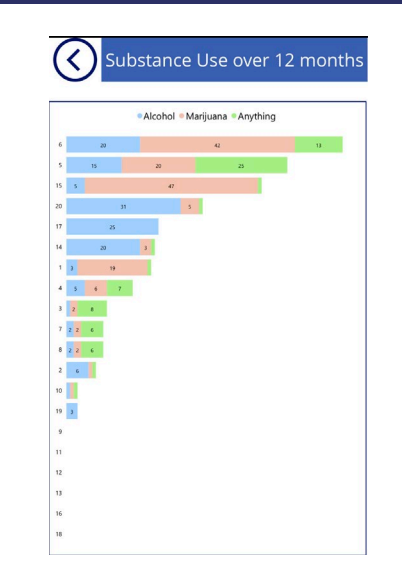

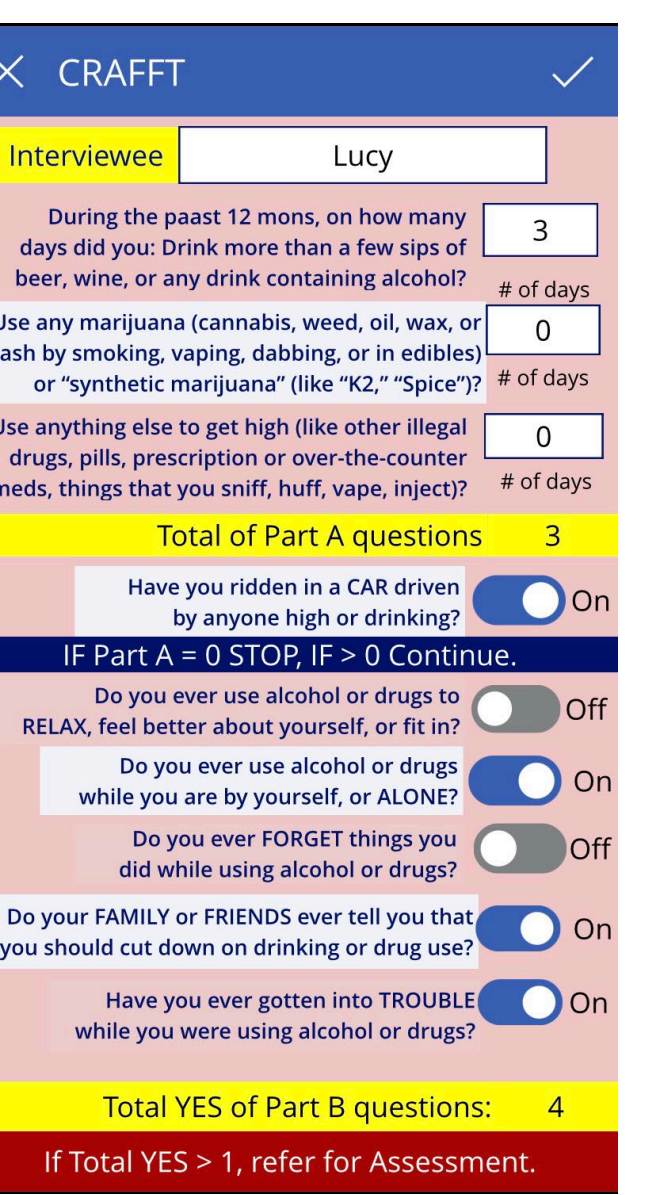

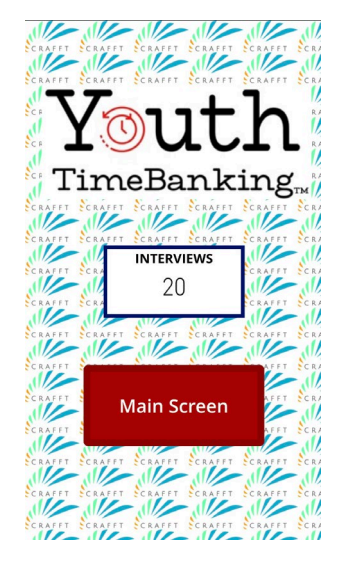

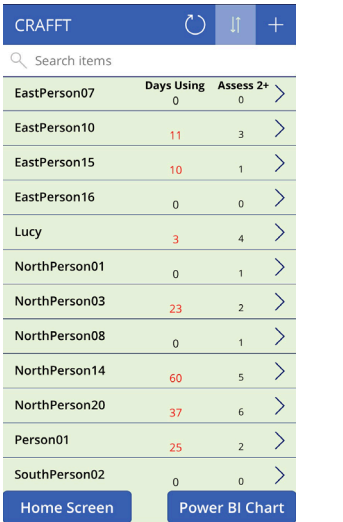

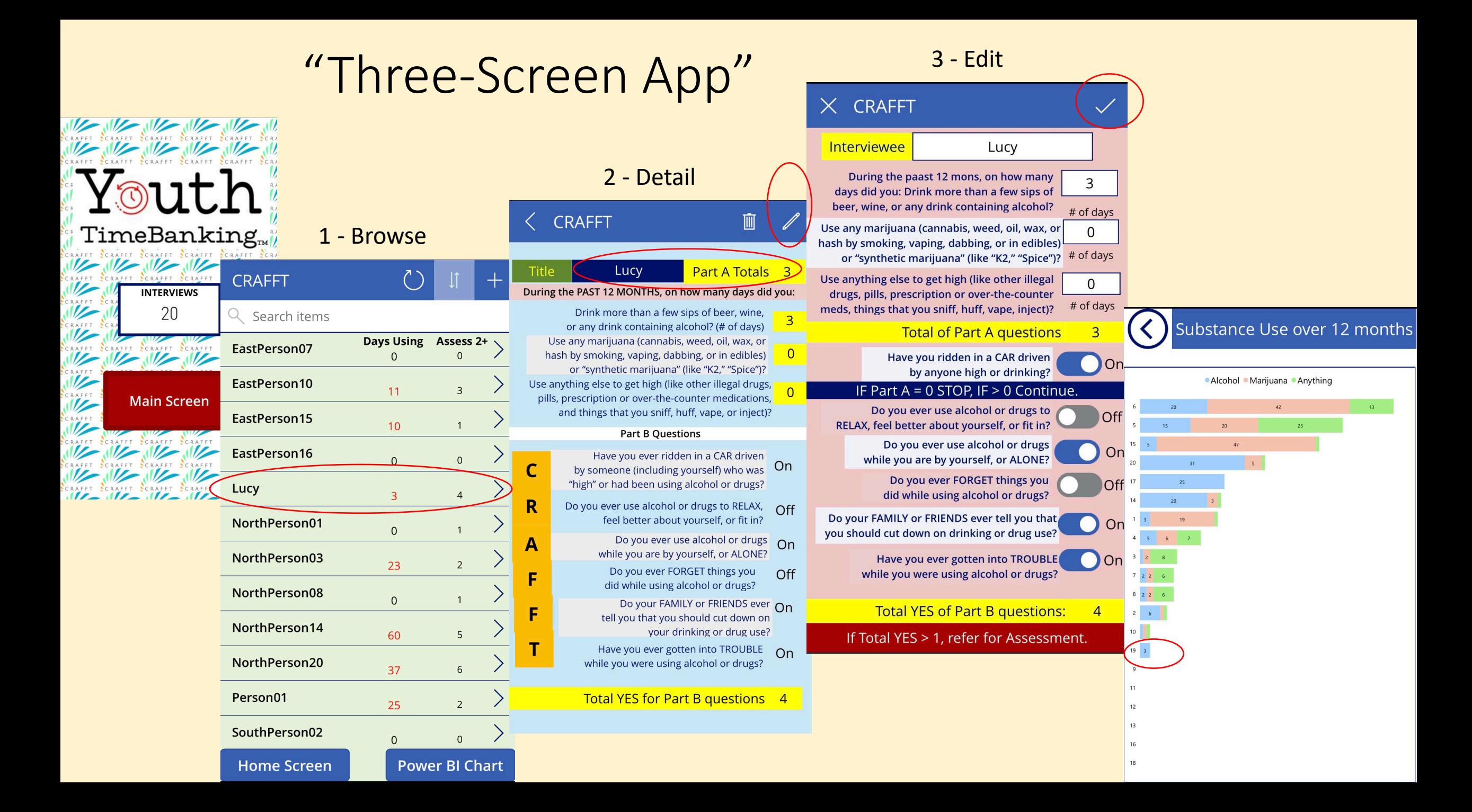

## Power Apps Data Sources... **SharePoint List**

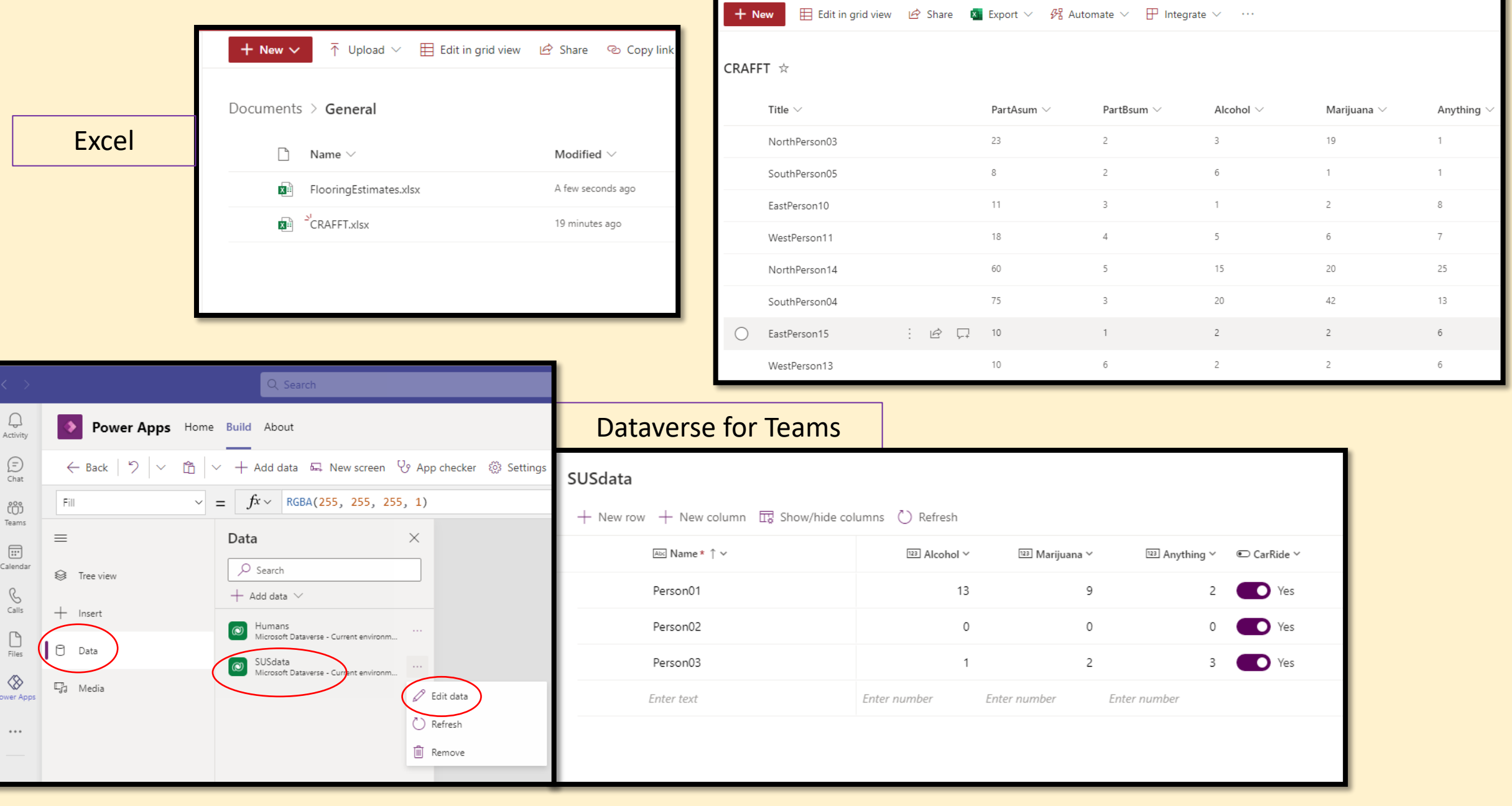

# Power Apps for Teams Templates

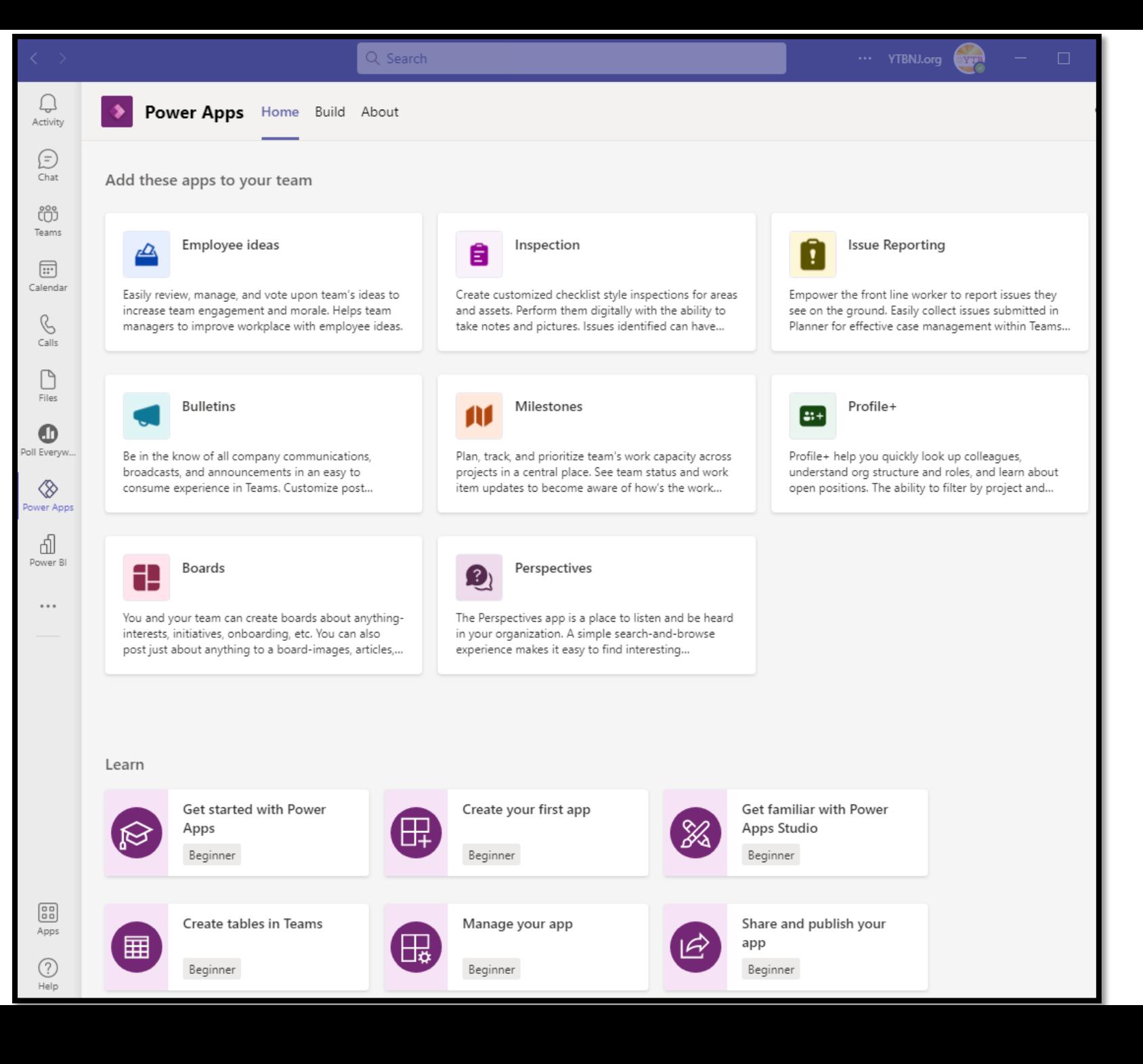

## [Power Apps Resources](https://aka.ms/powerapps-resources)

[Customer Stories](https://www.youtube.com/playlist?list=PL8IYfXypsj2CyuGjqjXHiMR6EtsPffLqU) (YouTube)

[Power Apps for Nonprofits](https://customers.microsoft.com/en-US/search?sq=&ff=story_industry_friendlyname%26%3ENonprofit%26%26story_product_categories%26%3EPower%20Apps&p=0&so=story_publish_date%20desc)

[Power Apps Stories](https://aka.ms/PowerAppsStories)

[Degrees of Change](https://youtu.be/ky6hR8_PyPE) and <https://aka.ms/PAppsDoC>

[School Principal builds Power](https://youtu.be/v5xWpOT1V78)  Apps solutions

[Power Apps beginner tutorial](https://www.youtube.com/watch?v=2RzCbd5XgJg)

[PowerApps4Kids](https://powerapps4kids.com/)

Rory Neary: [YouTube,](https://www.youtube.com/c/DataSpinners/videos) [Courses,](https://www.powerplatformlearn.academy/courses) [Power Apps for Kids,](https://www.youtube.com/c/PowerApps4Kids/videos)

> Shane Young: [YouTube](https://www.youtube.com/c/ShaneYoungCloud/videos) [Create your first app](https://www.youtube.com/watch?v=88FlPT7XbP0)

Lisa Crosbie: [YouTube](https://www.youtube.com/c/LisaCrosbie/videos) , [How To Learn Power Apps](https://youtu.be/kizXrWXi0o0)

April Dunnam, [YouTube](https://www.youtube.com/c/AprilDunnam/videos)

[Power Apps Working with Formulas](https://docs.microsoft.com/en-us/powerapps/maker/canvas-apps/working-with-formulas)

Power Fx [Overview](https://docs.microsoft.com/en-us/power-platform/power-fx/overview)

[Power Apps Formula Reference](https://docs.microsoft.com/en-us/powerapps/maker/canvas-apps/formula-reference)

[Microsoft Learn](https://aka.ms/learn) & [Microsoft Docs:](https://docs.microsoft.com/en-us/powerapps/)

[Power Platform Learning Resources:](https://aka.ms/PowerPlatformResources)

[App in a Day](https://aka.ms/AppInADay) & [App in a Day Events](https://aka.ms/AIADEvent)

[Power Apps Community](https://community.powerapps.com/)

[Microsoft Learn Power Apps](https://docs.microsoft.com/en-us/learn/browse/?expanded=vs%2Cwindows&levels=beginner&resource_type=learning%20path&products=power-apps)

[Microsoft Power Apps YouTube](https://www.youtube.com/channel/UCGfWR2ekfRFckLjev6eQYLg/videos)

[Create a Canvas App in Power Apps](https://docs.microsoft.com/en-us/learn/paths/create-powerapps/)

# Thank you for joining us! Our next TechSoup Connect Session…

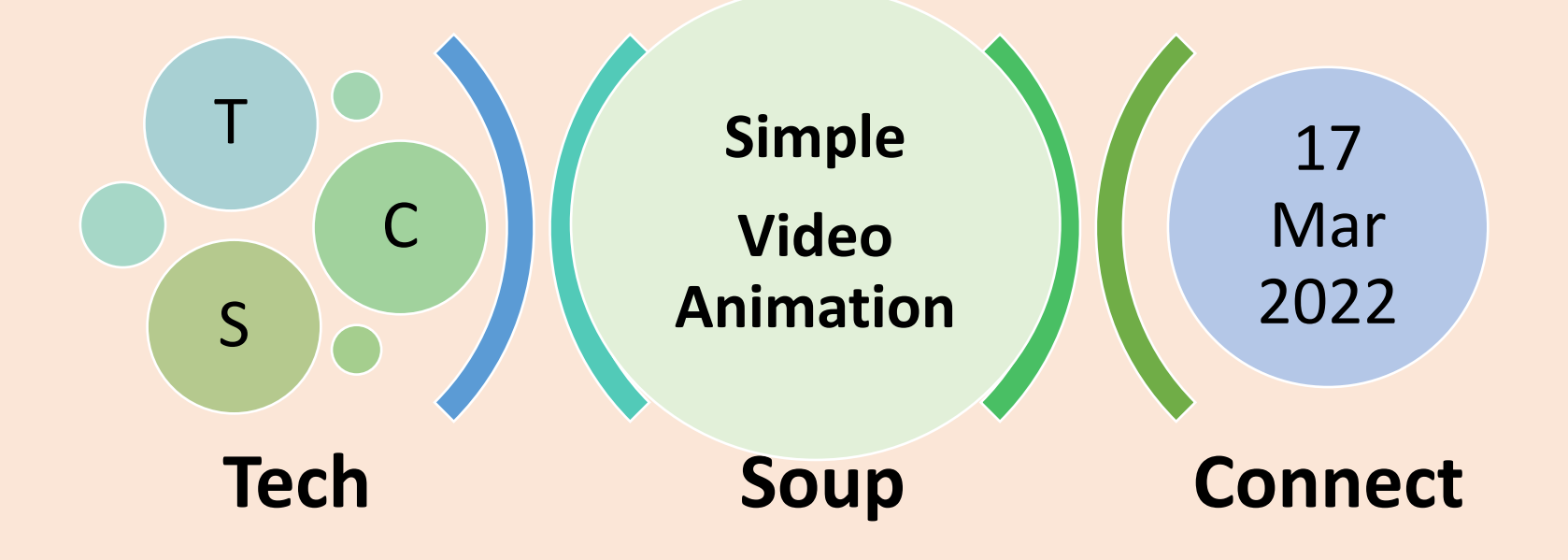